## **Die Werkzeugleiste des Browsers Machines Arbeitsblatt**

**Ziel:** Die Funktionen der Werkzeugleiste des Browsers kennen.

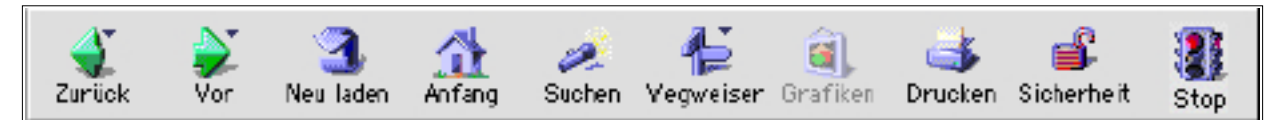

Die Abbildung zeigt die Werkzeugleiste des WWW-Browsers Netscape Navigator 4.5 Deutsch. Was bedeuten die einzelnen Knöpfe? Untersuche die Knöpfe der Werkzeugleiste, welche Funktionen haben sie?

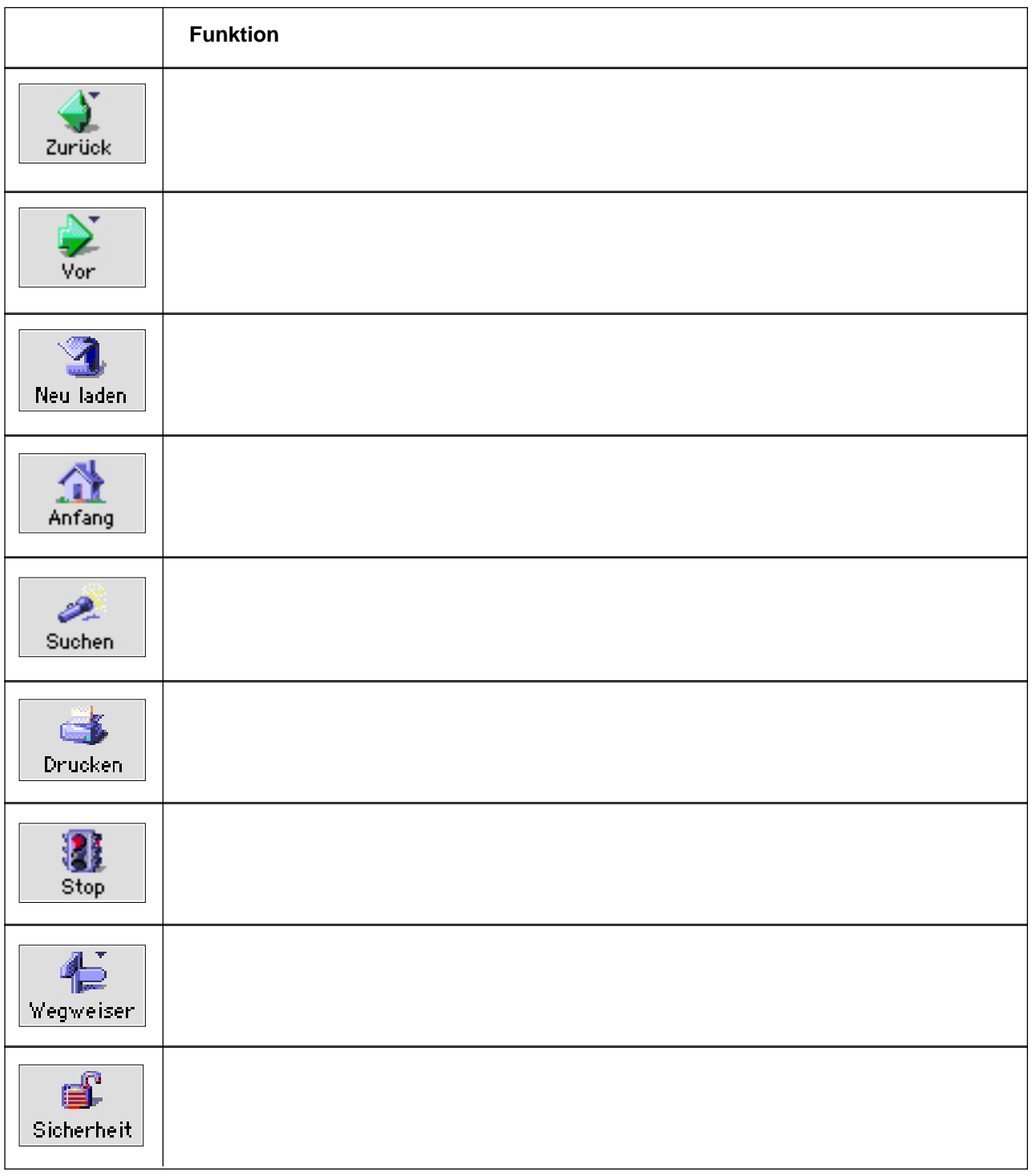